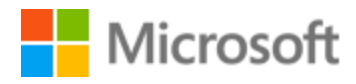

# Turkish Localization Style Guide

# Table of Contents

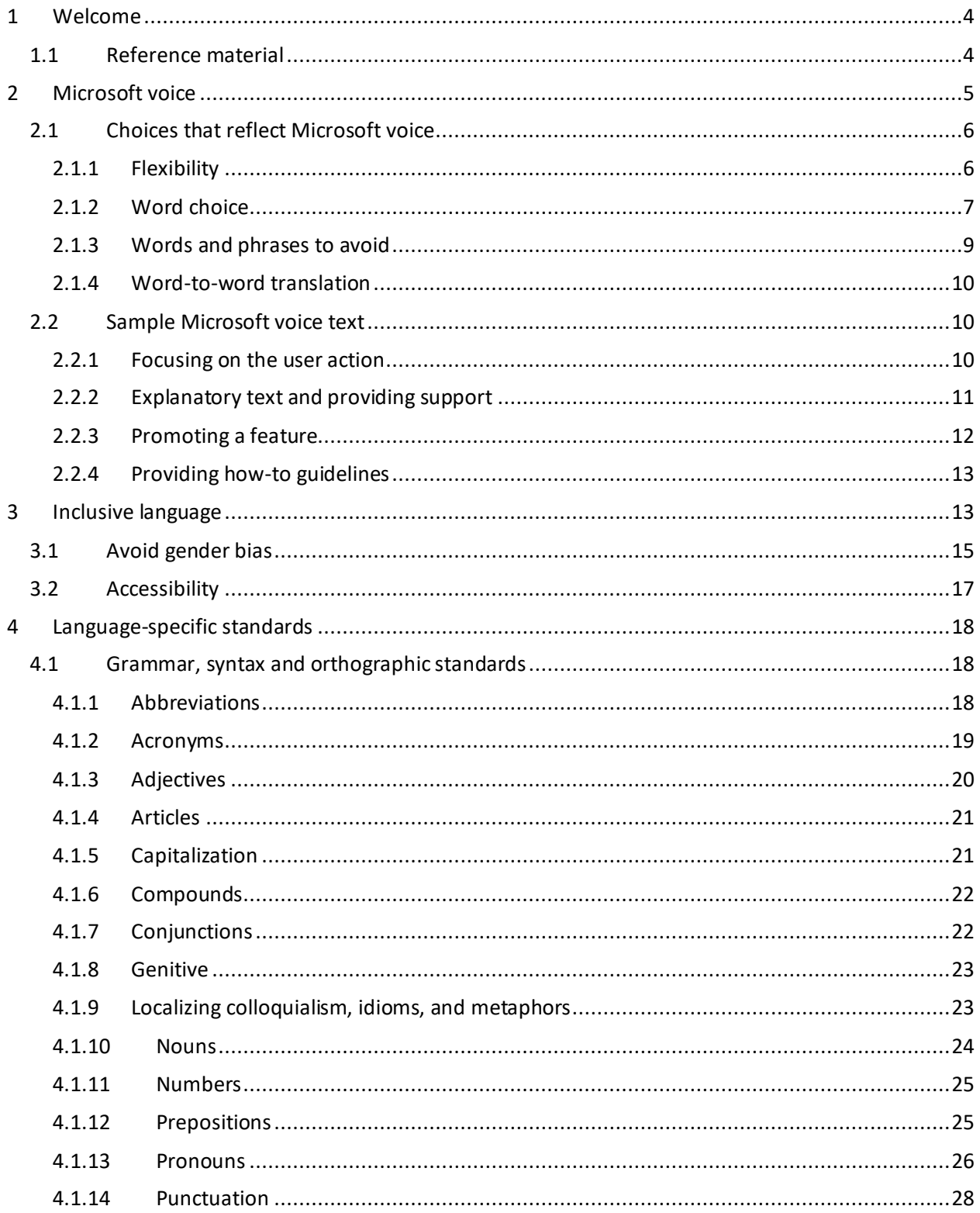

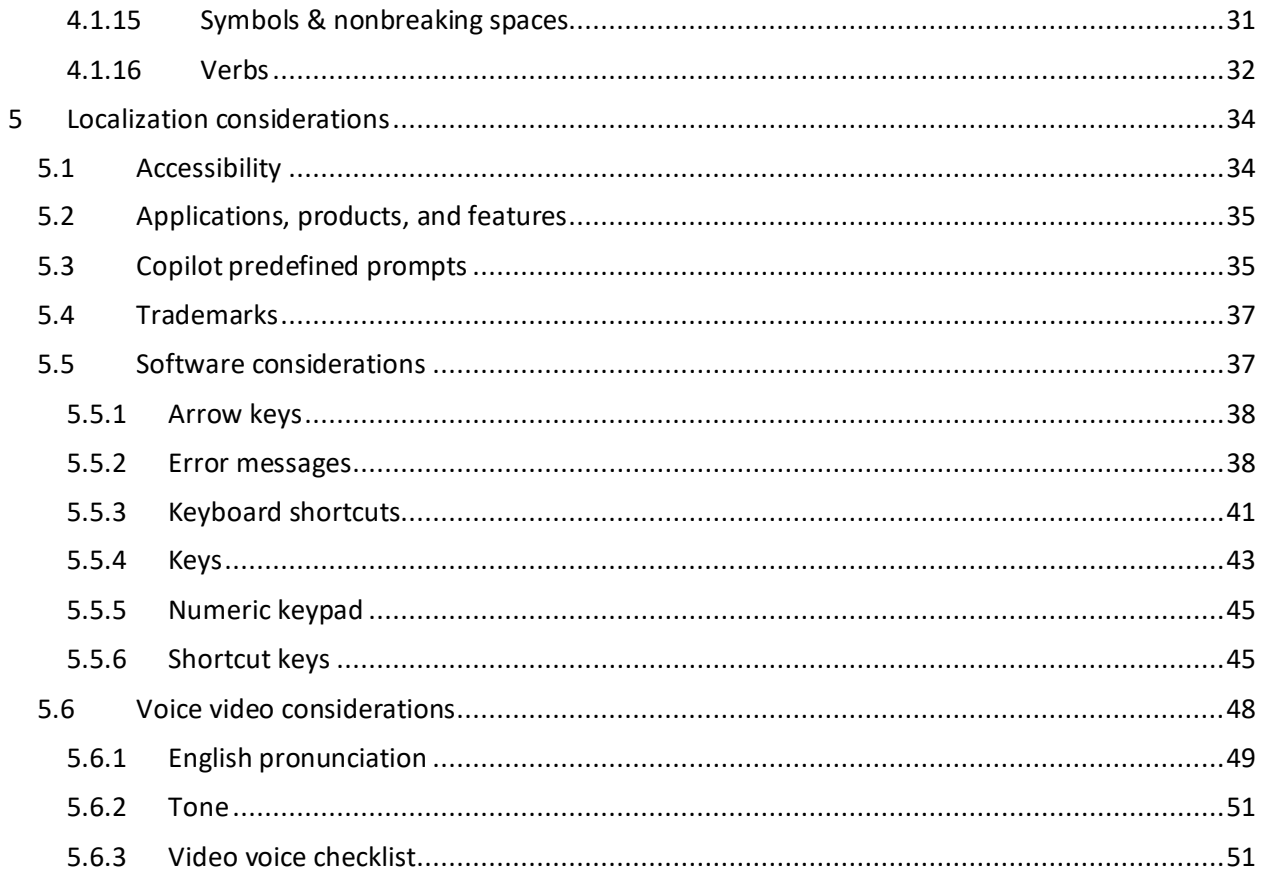

# <span id="page-3-0"></span>1 Welcome

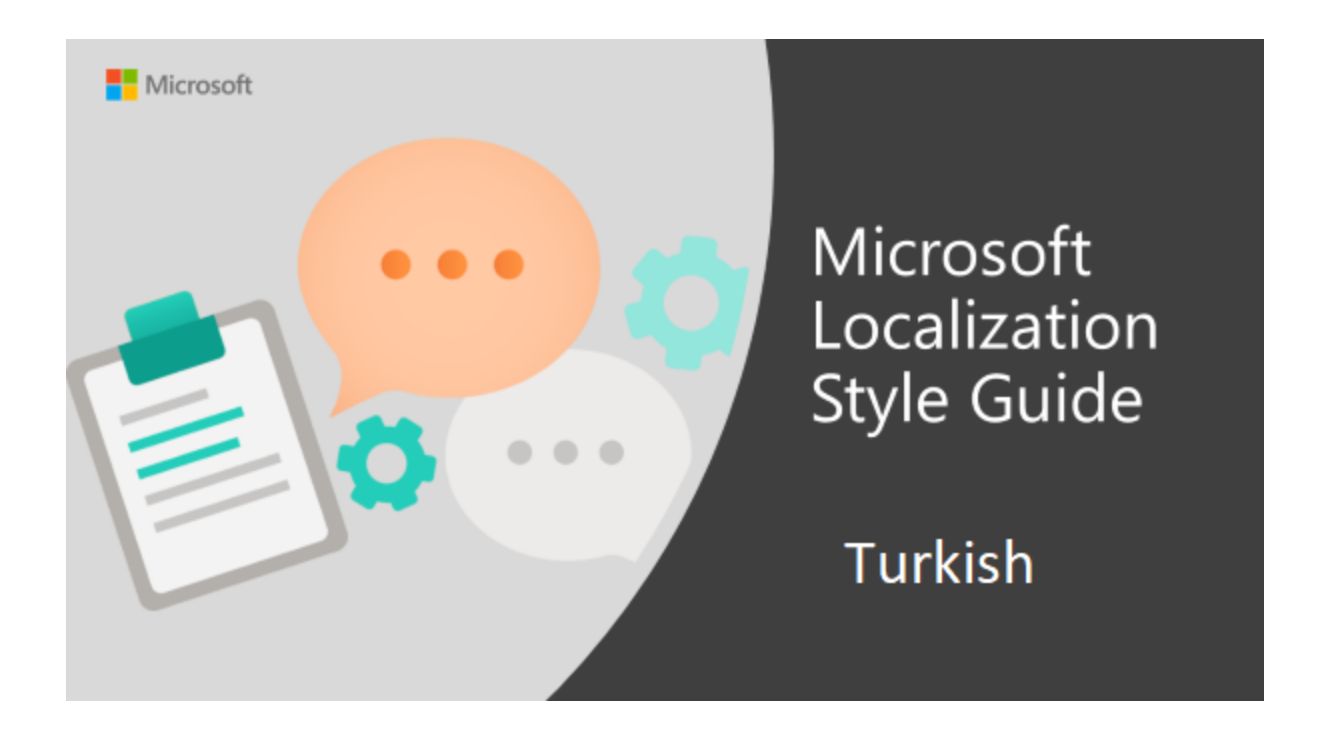

Welcome to the *Microsoft Localization Style Guide* for Turkish. This guide will help you understand how to localize Turkish content in a way that best reflects the Microsoft voice.

Before you dive in:

- Make sure you understand the key tenants of the [Microsoft voice.](#page-4-0)
- Familiarize yourself with the recommended [style references](#page-3-1) in Turkish.

## <span id="page-3-1"></span>1.1 Reference material

Unless this style quide or Microsoft Terminology - [Globalization | Microsoft Learn](https://learn.microsoft.com/en-us/globalization/reference/microsoft-terminology) provides alternative instructions, use the orthography, grammar and terminology in the following publications.

#### **Normative references**

Adhere to these normative references. When more than one solution is possible, consult the other topics in this style guide for guidance.

- 1. Yazım Kılavuzu (Türk Dil Kurumu Yayınları Ankara 2009)
- 2. Türkçe Sözlük (Türk Dil Kurumu Yayınları Ankara 2009)
- 3. Güncel Türkçe Sözlük ve Yazım Kılavuzu TDK Web Sitesi [\(www.tdk.gov.tr\)](http://www.tdk.gov.tr/)
- 4. Türkçe Sözlük ve Yazım Kılavuzu Dil Derneği Sitesi ([http://www.dildernegi.org.tr\)](http://www.dildernegi.org.tr/)

#### **Informative references**

These sources may provide supplementary and background information.

- 1. Ana Yazım Kılavuzu (Ömer Asım Aksoy Epsilon Yayınevi 2006)
- 2. Dil Yanlışları (Ömer Asım Aksoy İnkılap Yayınevi 2008)
- 3. Türkiye Bilişim Derneği Bilişim Sözlüğü ([www.tbd.org.tr\)](http://www.tbd.org.tr/index.php?sayfa=sozluk&mi1)

# <span id="page-4-0"></span>2 Microsoft voice

Microsoft's brand personality comes through in our voice and tone—what we say and how we say it. The design renaissance across Microsoft products, services, and experiences hinges on crisp simplicity.

Three principles form the foundation of our voice:

- **Warm and relaxed**: We're natural. Less formal, more grounded in honest conversations. Occasionally, we're fun. (We know when to celebrate.)
- **Crisp and clear**: We're to the point. We write for scanning first, reading second. We make it simple above all.
- **Ready to lend a hand**: We show customers we're on their side. We anticipate their real needs and offer great information at just the right time.

The Microsoft voice targets a broad set of users from technology enthusiasts and casual computer users. Although content might be different for different audiences, the principles of Microsoft voice are the same. However, Microsoft voice also means keeping the audience in mind. Choose the right words for the audience: use technical terms for technical audiences, but for consumers use common words and phrases instead.

These key elements of Microsoft voice should also extend across Microsoft content for all language locales. For each language, the specific choices in style and tone that produce Microsoft voice are different.

# <span id="page-5-0"></span>2.1 Choices that reflect Microsoft voice

Translating Turkish in a way that reflects Microsoft voice means choosing words and grammatical structures that reflect the same style as the source text. It also means considering the needs of the audience and the intent of the text.

The general style should be clear, friendly and concise. Use language that resembles conversation observed in everyday settings as opposed to the formal, technical language that is often used for technical and commercial content.

When you are localizing source text written in Microsoft voice, **feel free to choose words that aren't standard translations** if you think that's the best way to stay true to the intent of the source text.

Because Microsoft voice means a more conversational style, literally translating the source text may produce target text that is not relevant to customers. To guide your translation, consider the intent of the text and what the customer needs to know to successfully complete the task.

#### <span id="page-5-1"></span>2.1.1 Flexibility

It's important for translators to modify or re-write translated strings so that they are more appropriate and natural to Turkish customers. To do so, try to understand the whole intention of the sentences, paragraphs, and pages, and then re-write just like you are writing the content yourselves. It will make the contents more perfect for Turkish users. Sometimes, you may need to remove any unnecessary content.

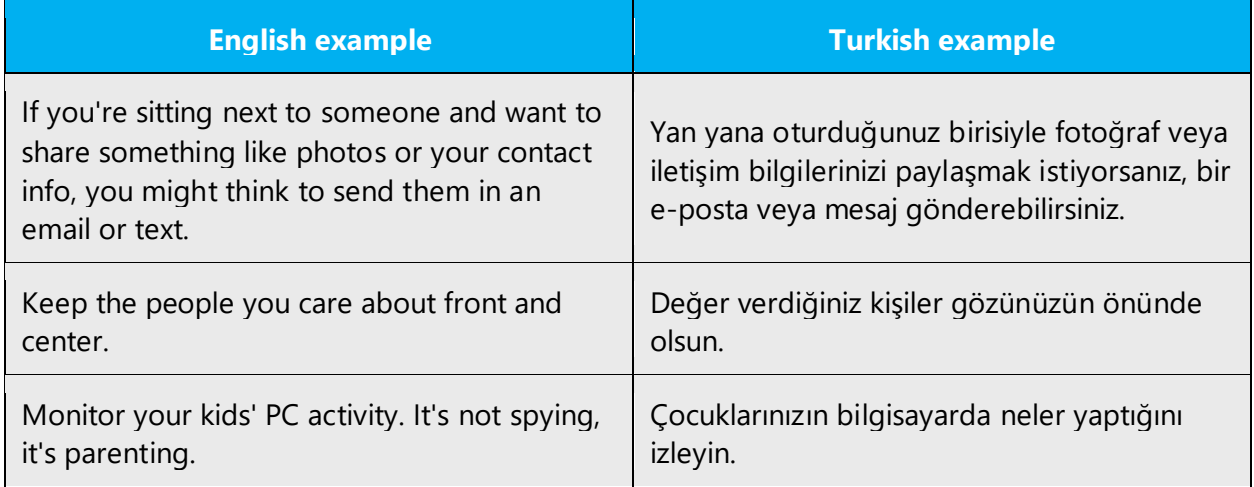

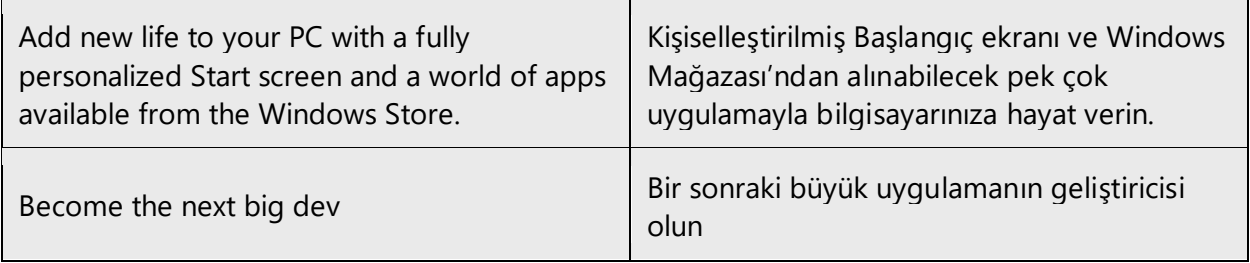

Sounding natural is especially important when offering a solution to the user. Re-writing is a better option for these cases. Do not afraid to add words to complete the meaning, and omit words or phrases which make the text unnecessarily longer. Important thing is to capture the main idea, and then express it in Turkish words as you would author.

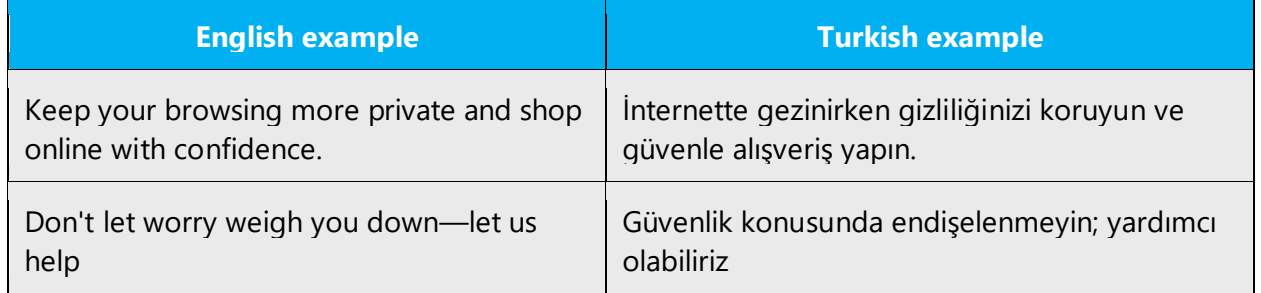

#### <span id="page-6-0"></span>2.1.2 Word choice

#### **Terminology**

Use approved terminology from [Microsoft language resources,](https://learn.microsoft.com/en-us/globalization/reference/microsoft-language-resources) for example for key terms, technical terms, and product names.

#### **Short word forms and everyday words**

Microsoft voice text written in US English prefers the short, simple words spoken in everyday conversations. In English, shorter words are generally friendlier and less formal. Short words also save space on screen and are easier to read quickly. Precise, well-chosen words add clarity, but it is important to be intentional about using everyday words that customers are accustomed to.

Turkish Microsoft voice can be conveyed through the use of simple, everyday words. Shorter words are easier to read and understand. This may mean using simple, less complicated inflections in Turkish text.

Shortened forms of English words (such as info, or app) are not used in Turkish. This is because shortening words is a not general practice, and there are no defined standards for this purpose. Only a few words listed in formal references have shortened forms. Other than that, shortening words by removing letters confuses people, and should be avoided. It is always better to use shorter synonyms to keep things tidy and clear.

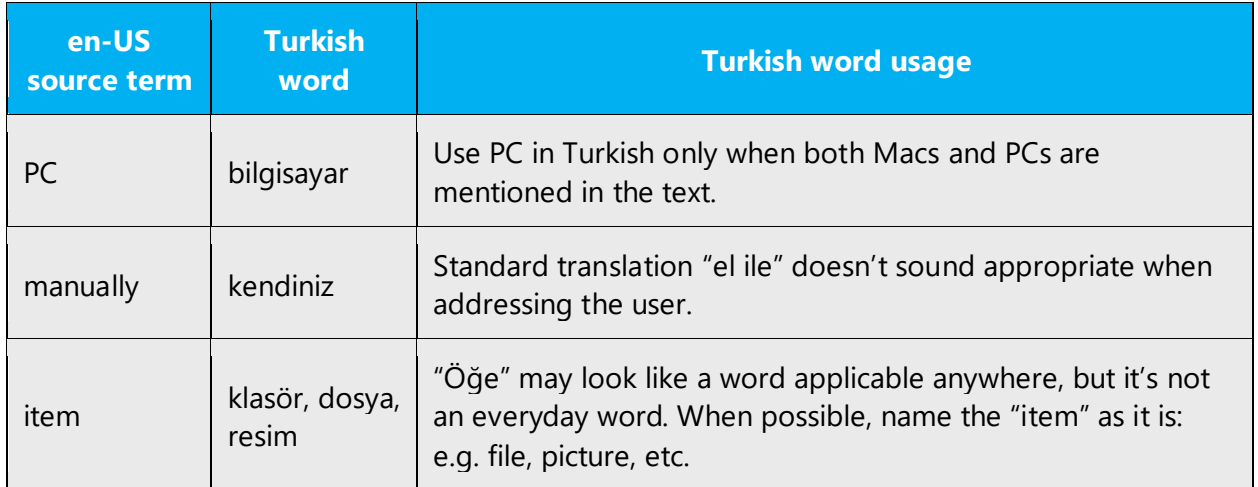

#### **Use of "please" and "sorry"**

Use "please" when the user is asked to do something inconvenient, is asked to wait or is inconvenienced by the software.

Example:

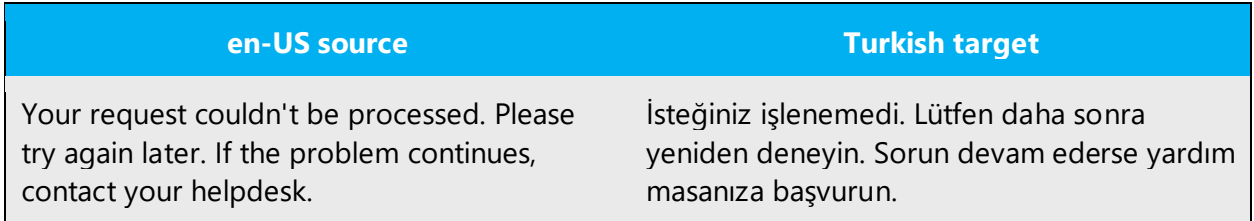

Use "sorry" only in error messages that result in serious problems for the customer (data loss, the customer can't continue to use the computer, the customer must get help from a technical representative), or when a product or service fails. Ensure that it sounds sincere, not flippant or sarcastic.

Note that English uses it more often than Turkish. Do not use "sorry" if it is not needed in the translation.

In Turkish, there are different alternatives for saying sorry. If there is a serious situation, use "özür dileriz". In other cases, "ne yazık ki" or "maalesef" is more suitable. Do not use the literal translation "üzgünüz" which is not a natural phrase in Turkish.

Example:

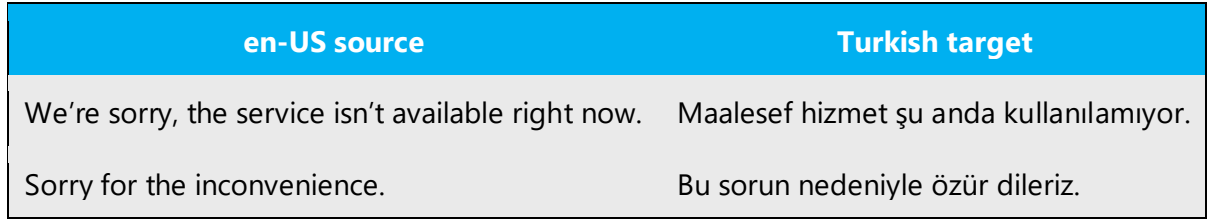

#### <span id="page-8-0"></span>2.1.3 Words and phrases to avoid

Microsoft voice avoids an unnecessarily formal tone. Generally, Turkish old-style words give a rather formal and unnecessarily serious tone to the text. Use everyday versions of them for a less formal and friendlier tone.

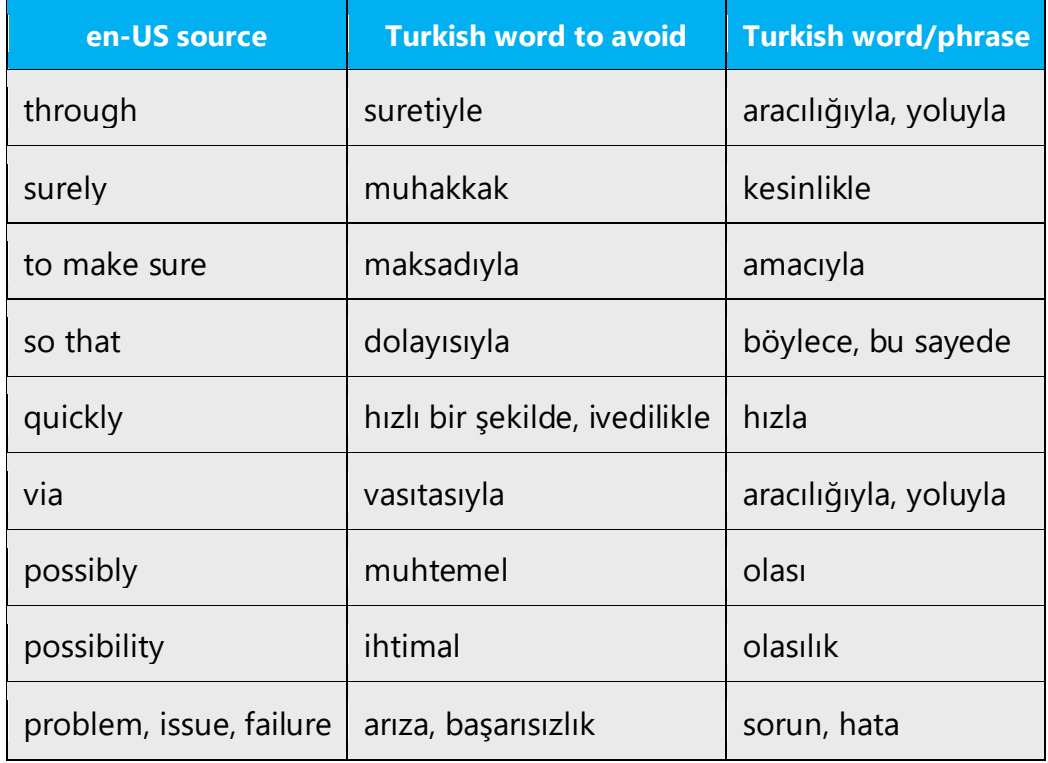

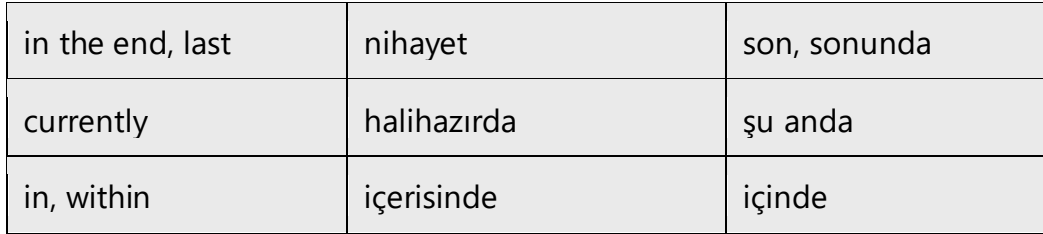

#### <span id="page-9-0"></span>2.1.4 Word-to-word translation

To achieve a fluent translation, avoid word-for-word translation. If text is translated literally without an overall understanding of the paragraph or page, the tone will sound stiff and unnatural and the result may even be ridiculous. That's why it's paramount to check the source text in the live pages so that you don't just translate a list of strings without context. The text may be split into different sentences if that helps to simplify the translation. Sometimes you can omit descriptors to make the text snappier.

Be careful about word order issues and placeholders in English text. These might require re-structuring of Turkish text.

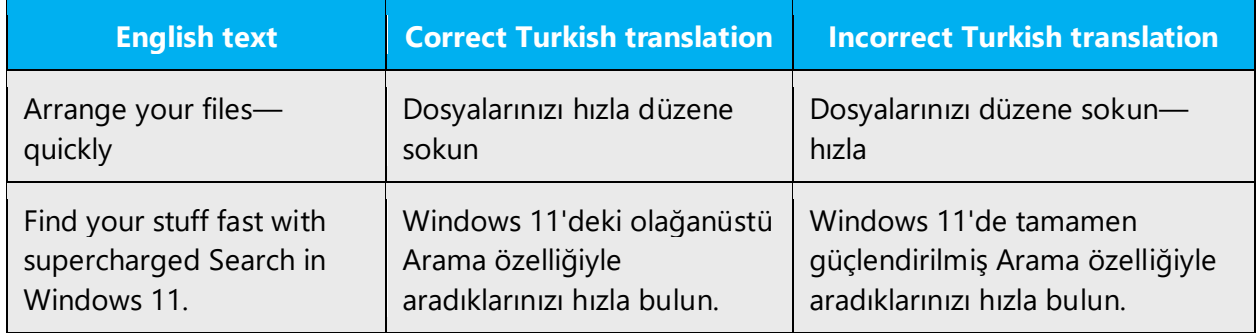

## <span id="page-9-1"></span>2.2 Sample Microsoft voice text

The source and target phrase samples in the following sections illustrate the intent of the Microsoft voice.

#### <span id="page-9-2"></span>2.2.1 Focusing on the user action

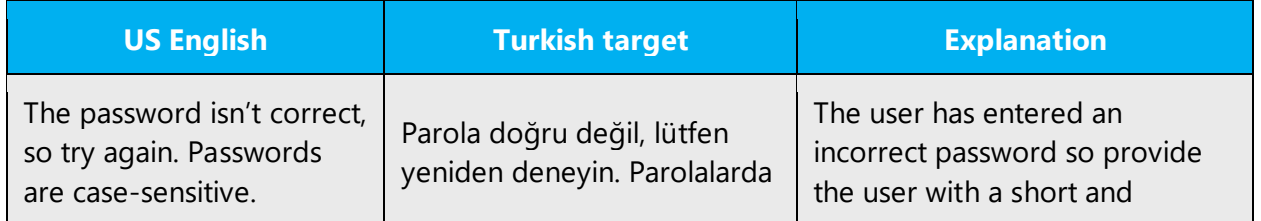

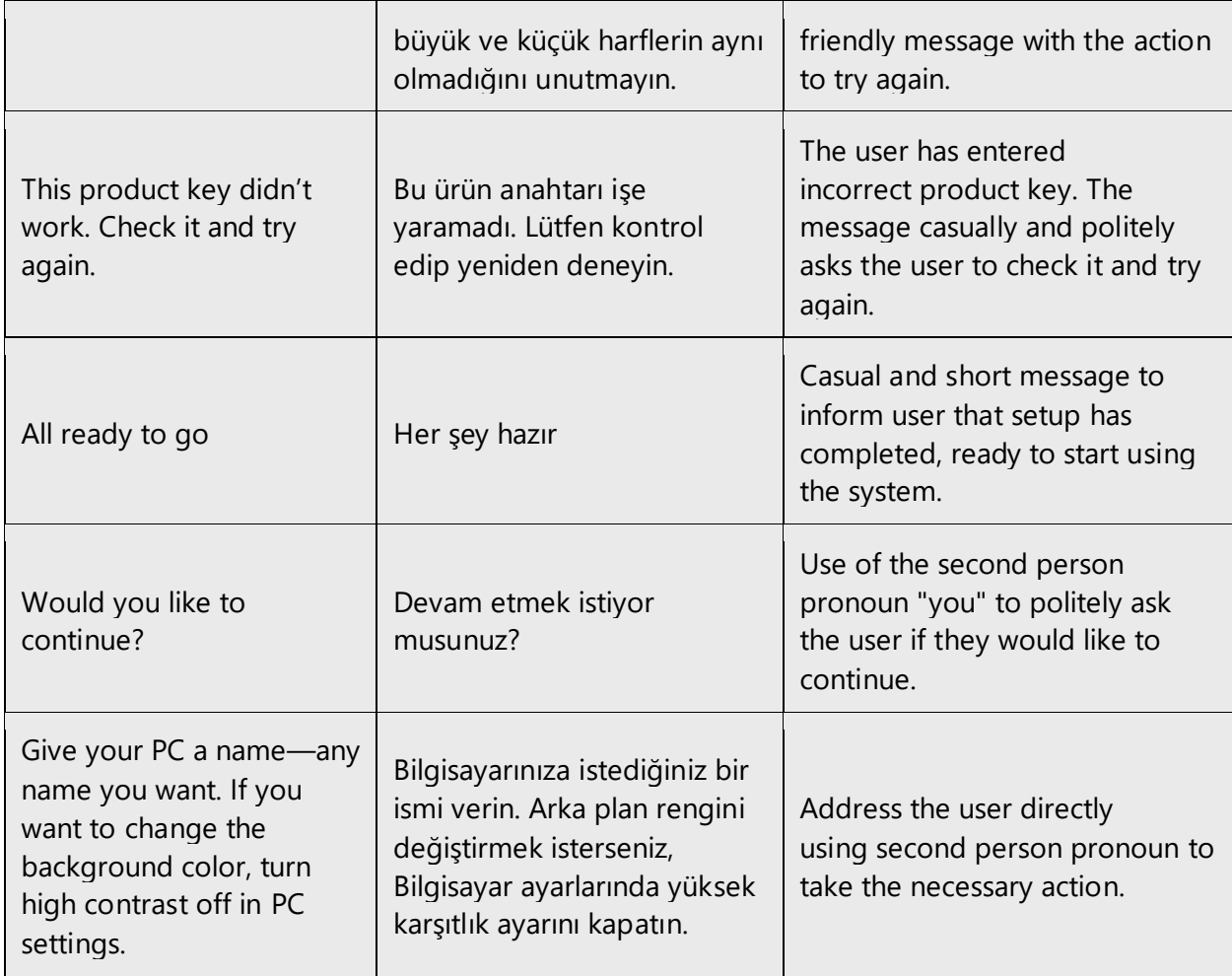

## <span id="page-10-0"></span>2.2.2 Explanatory text and providing support

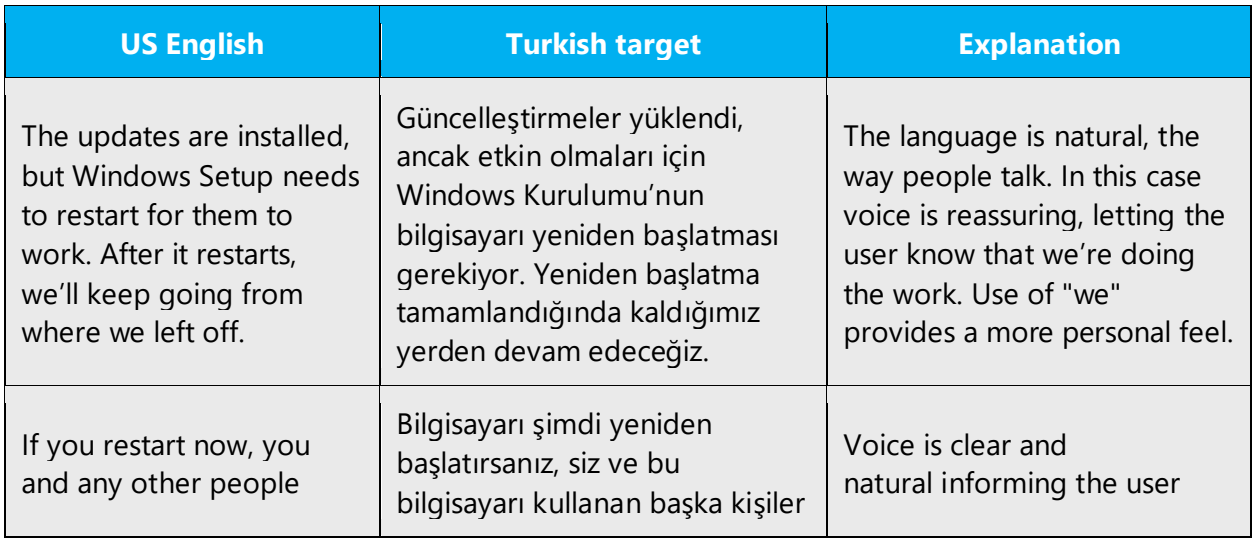

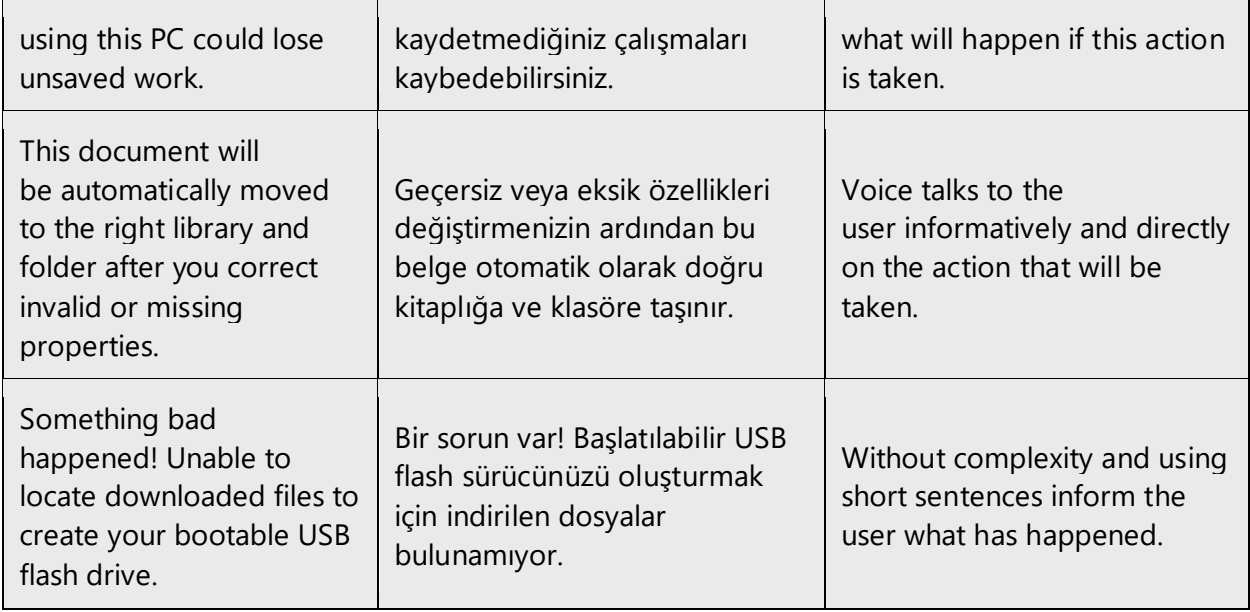

## <span id="page-11-0"></span>2.2.3 Promoting a feature

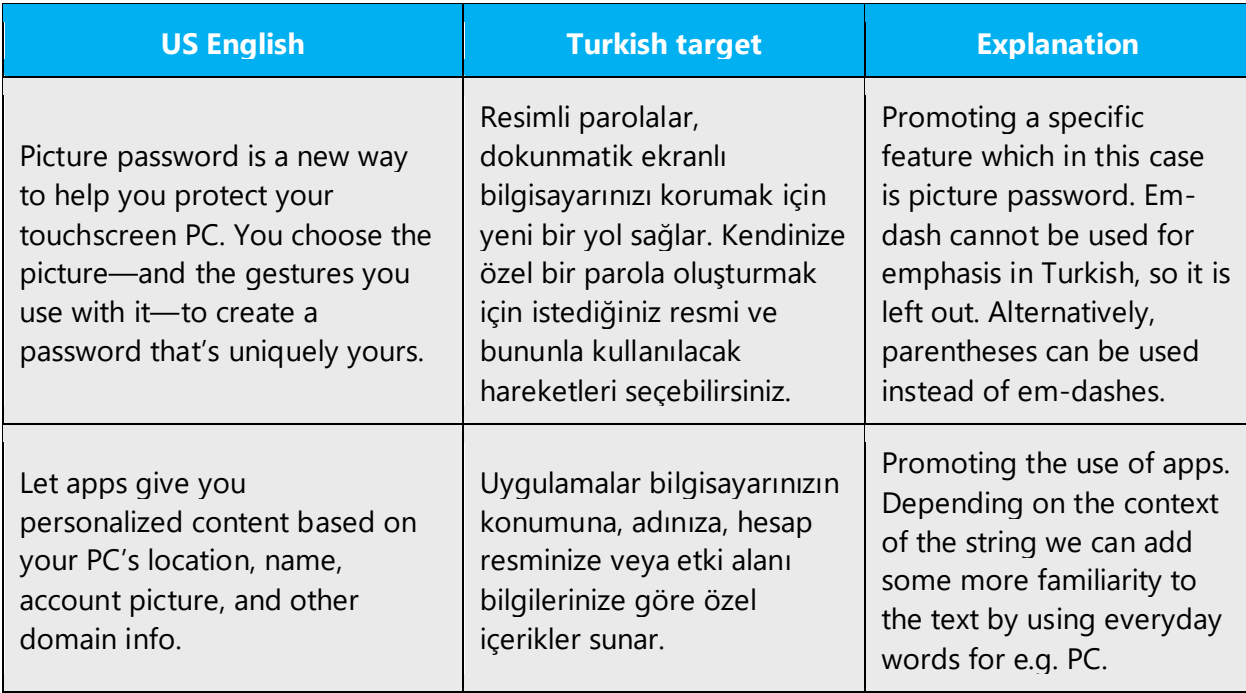

#### <span id="page-12-0"></span>2.2.4 Providing how-to guidelines

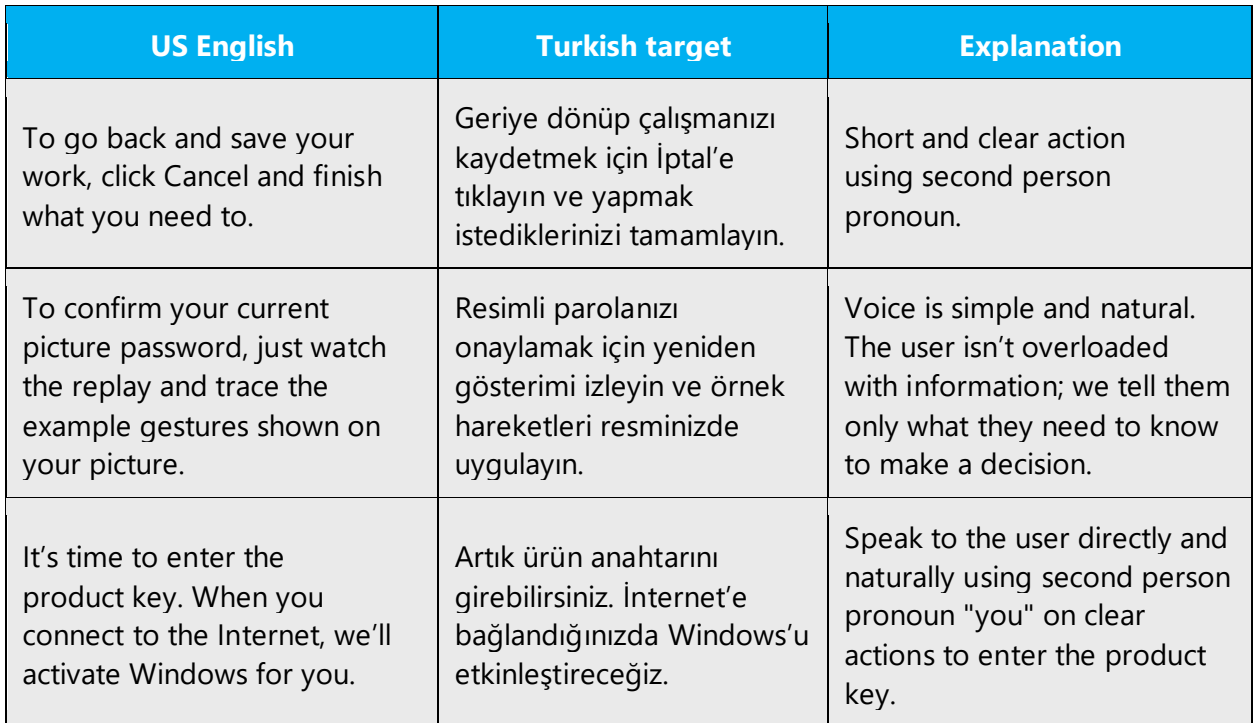

# <span id="page-12-1"></span>3 Inclusive language

Microsoft technology reaches every part of the globe, so it's critical that all our communications are inclusive and diverse. These guidelines provide examples on how to use inclusive language and avoid habits that may unintentionally lead to marginalization, offense, misrepresentation, or the perpetuation of stereotypes.

#### **General guidelines**

#### **Comply with local language laws.**

**Use plain language**. Use straightforward, concrete, and familiar words. Plain and accessible language will help people of all learning levels and abilities. Some examples include using a two-syllable word over a three-syllable word or several clear words instead of one complicated term or concept.

**Be mindful when you refer to various parts of the world**. If you name cities, countries, or regions in examples, make sure they're not politically disputed. In examples that refer to several regions, use equivalent references—for example, don't mix countries with states or continents.

**In text and images, represent diverse perspectives and circumstances.** Depict a variety of people from all walks of life participating fully in activities. Show people in a wide variety of professions, educational settings, locales, and economic settings.

**Don't generalize or stereotype people by region, culture, age, or gender**, not even if the stereotype is positive. For example, when representing job roles, choose names that reflect a variety of gender identities and cultural backgrounds.

**Don't use profane or derogatory terms.**

**Don't use slang that could be considered cultural appropriation.**

**Don't use terms that may carry unconscious racial bias or terms associated with military actions, politics, or controversial historical events and eras.** For example, in the Turkish context, the world "zenci" for "black" should be avoided. "Siyahi" can be preferred. Any term with references to color or race should be handled diligently.

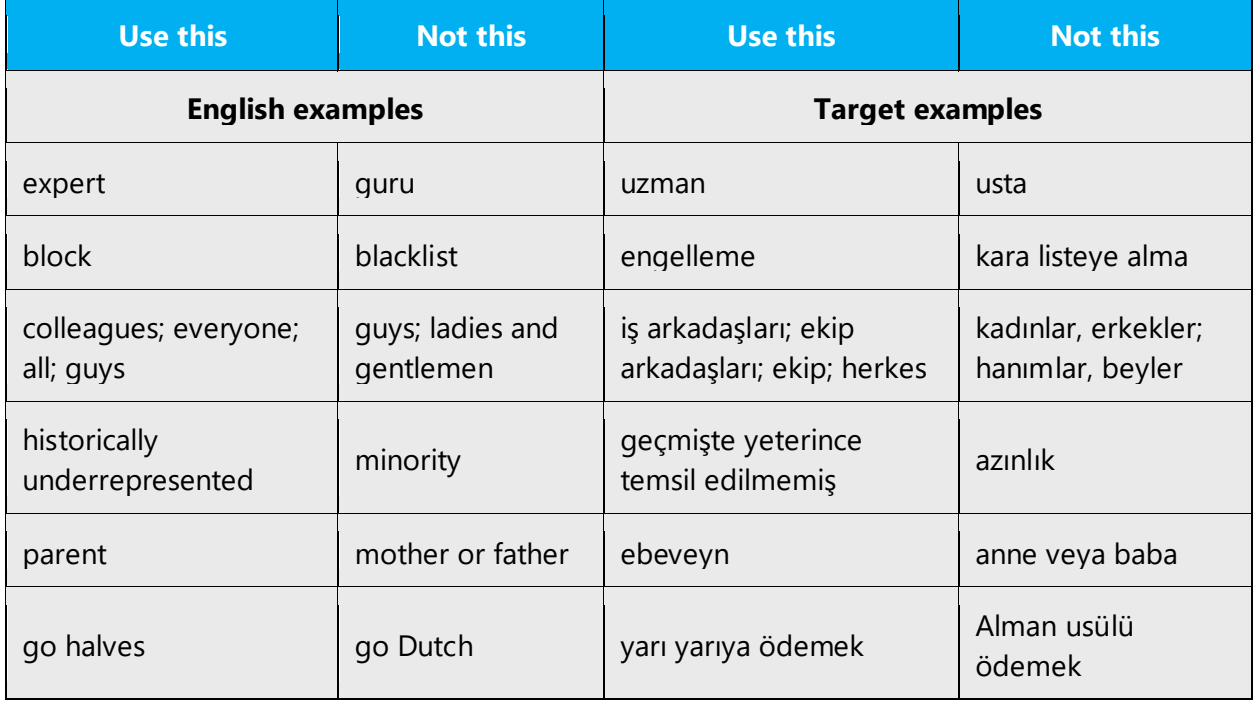

# <span id="page-14-0"></span>3.1 Avoid gender bias

**Use gender-neutral alternatives for common terms.** Avoid the use of compounds containing gender-specific terms.

The table below contains examples of gender-biased words or compounds that should be avoided in Turkish and the alternative that should be used to promote gender inclusivity.

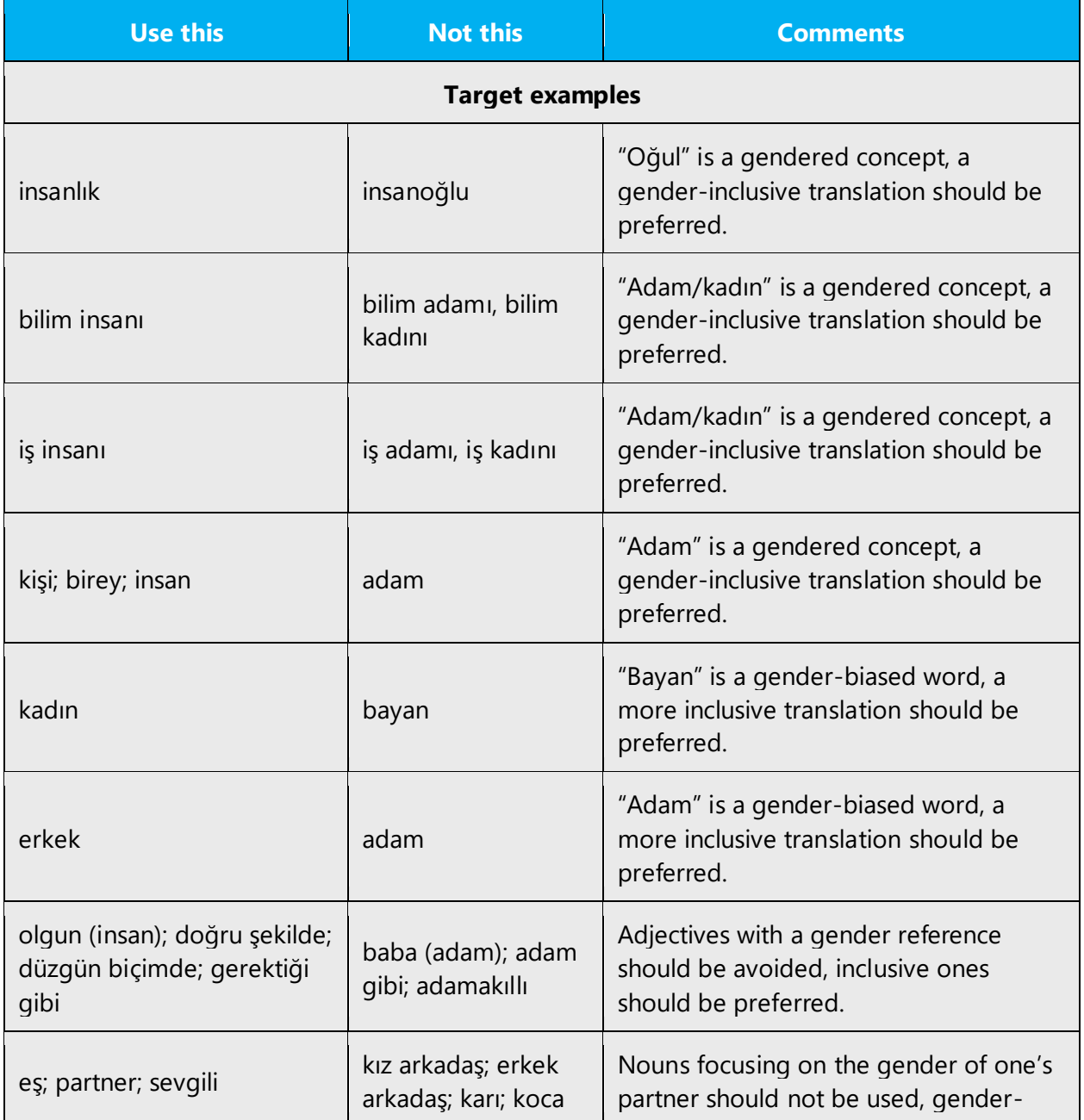

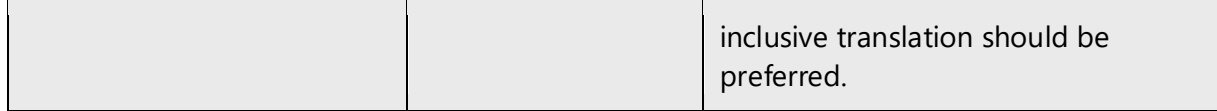

#### **When presenting generalization, use plural noun forms (for example,** *kişiler, bireyler***,** *öğrenciler,***etc.)**.

**Use the neutral form of the nouns with no gendered adjective/noun phrases when diversity needs to be highlighted (for example, use** *"Kız ve erkek öğrenciler Eylül ayında okula başlar"* **instead of "***Öğrenciler Eylül ayında okula başlar***).**

#### **Follow the rules below when translating gendered pronouns into Turkish:**

- A direct translation of gendered pronouns (she-her/he-his) into Turkish is non-gendered "o" and its suffixed forms. In many cases, a direct translation will work.
- Rewrite to use the second or third person (*siz* or *o*).
- Rewrite the sentence to have a plural noun and pronoun.
- Prefer adjectives or definite nouns instead of a pronoun, when applicable (for example, *söz konusu belge or belge* instead of *onun belgesi or kendi belgesi*).
- Refer to a person's role (*okuyucu, çalışan, müşteri* for example). Avoid implied genders in borrowed words (müdür/müdire).
- Use *kişi* or *kişiler.*

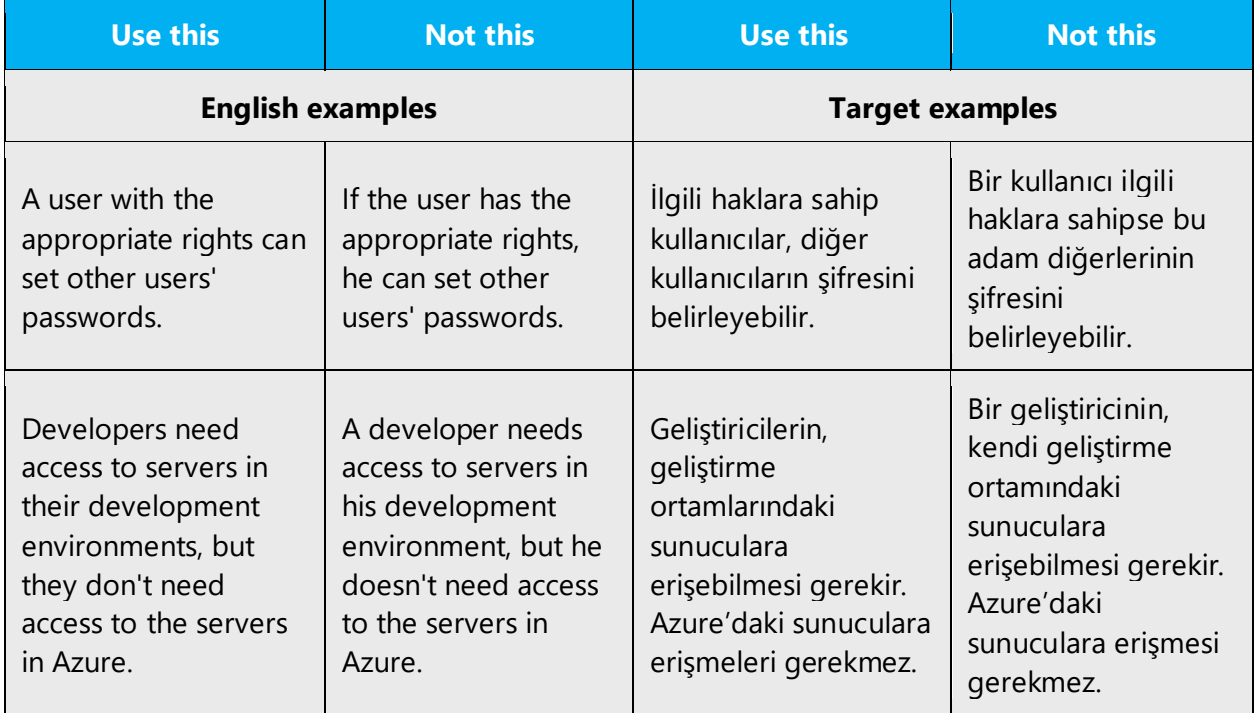

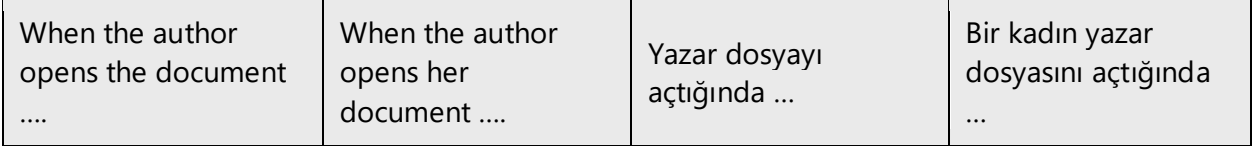

When you're writing about a real person, avoid word for word approach with pronouns, and use actual names (or other applicable nouns) not to repeat or overuse pronouns consecutively as in English. For a real person who uses third person plural pronoun (they, their) themselves, you can use "o" (onun).

**Note**: Gender-neutral language should be used in new products and content going forward, but it's acceptable that we don't update all existing or legacy material.

## <span id="page-16-0"></span>3.2 Accessibility

Microsoft devices and services empower everyone, including people with disabilities, to do the activities they value most.

**Focus on people, not disabilities.** Don't use words that imply pity, such as *tekerlekli sandalyeye mahkum.* The preferred option is not to mention a disability unless it's relevant.

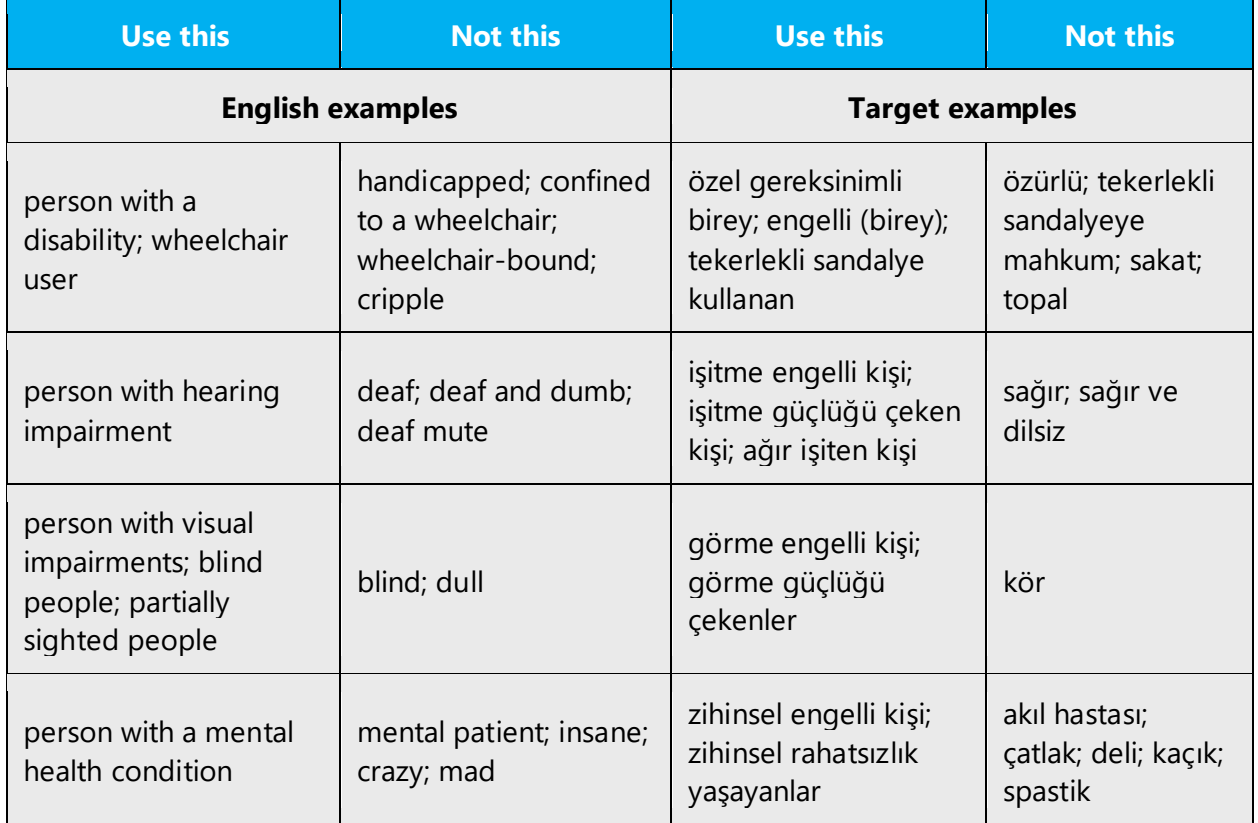

**Use generic verbs that apply to all input methods and devices**. In procedures and instructions, avoid verbs that don't make sense with alternative input methods used for accessibility.

![](_page_17_Picture_159.jpeg)

**Keep paragraphs short and sentence structure simple**—aim for one verb per sentence. Read text aloud and imagine it spoken by a screen reader.

**Spell out words like** *ve, ile, ayrıca, yaklaşık.* Screen readers can misread text that uses special characters like the ampersand  $(8)$ , plus sign  $(+)$ , and tilde  $(~)$ .

# <span id="page-17-0"></span>4 Language-specific standards

This part of the style guide contains information and guidelines specific to Turkish.

#### <span id="page-17-1"></span>4.1 Grammar, syntax and orthographic standards

This section includes information on how to apply the general language and syntax rules to Microsoft products, online content, and documentation.

#### <span id="page-17-2"></span>4.1.1 Abbreviations

#### **Common abbreviations**

You might need to abbreviate some words in the UI (mainly buttons or options names) due to lack of space. This should be the last option when there is no other way to present a shorter translation. This can be done in the following ways:

There is no standard way of doing this; however there are two possible ways:

- 1. Taking vowels out (Starting with "e" which is a commonly used vowel, and easiest to compensate might be a good practice.)
- 2. Truncating the end of a word and using a period to indicate that the word is shortened.

List of some possible abbreviations:

![](_page_18_Picture_129.jpeg)

- Product names are never abbreviated.
- Titles or headings should not include abbreviated words.
- To avoid abbreviations, hyphenation is preferred.

#### <span id="page-18-0"></span>4.1.2 Acronyms

Acronyms are words made up of the initial letters of major parts of a compound term. Some well-known examples are WYSIWYG (What You See Is What You Get), DNS (Domain Name Server) or HTML (Hypertext Markup Language).

Only widely-known acronyms are used in localized form in Turkish. TDK is providing a [list of acronyms](https://tdk.gov.tr/wp-content/uploads/2019/01/K%c4%b1saltmalar_Dizini.pdf) used in Turkish.

#### **Localized acronyms**

Most of the acronyms are used as is in Turkish. There are only a few examples to localized acronyms:

Example:

![](_page_18_Picture_130.jpeg)

#### **Unlocalized acronyms**

Unlocalized acronyms are inflected according to Turkish grammar rules.

- If the acronym can be read as a word (i.e. it includes vowels enough to read it as a word rather than just letters), then it is inflected as a word.
- If the acronym does not include any vowels, or it cannot be read as a word, then it is spelled letter by letter, and proper suffix is appended according to the last letter.

• Some product names (e.g. MSN), or commonly known acronyms (IP) can be read in English, and inflected accordingly.

Example:

![](_page_19_Picture_95.jpeg)

#### <span id="page-19-0"></span>4.1.3 Adjectives

Consecutive adjectives in English text may cause fluency issues in Turkish. In this case, word order or sentence structure needs to be re-arranged according to Turkish grammar rules.

![](_page_19_Picture_96.jpeg)

#### **Possessive adjectives**

The frequent use of possessives is a feature of English language. In Turkish, possessive adjectives are not used as commonly as in English.

As per Turkish grammar rules, possessives are added to the words as suffixes. When needed, they may be omitted for the sake of fluency in Turkish text.

![](_page_19_Picture_97.jpeg)

#### <span id="page-20-0"></span>4.1.4 Articles

Articles are not a part of Turkish grammar. They need to be rendered carefully into Turkish, considering the context. That means definite and indefinite articles are not always translated in the same way.

Using "bir" for indefinite articles is not always the right practice. Definite articles in English text often require inflecting the associated word in Turkish. Some examples are:

![](_page_20_Picture_91.jpeg)

#### <span id="page-20-1"></span>4.1.5 Capitalization

The English language tends to overuse capitals. In software translations, following the source style is a common practice in Turkish, but consistency between similar items should be considered.

As a general rule, only proper nouns and the first word of a sentence have to be capitalized. There are just a few exceptions (for example, legal terms in a contract).

Normally, "ALL CAPS" or "no caps" are not used in Turkish. If they are used as design elements in source text, same can be applied in Turkish translations. But, changing cases automatically does not work smoothly for Turkish. So, this needs to be done manually not to corrupt Turkish characters "i" ("İ" in uppercase) and "ı" ("I" in uppercase).

#### <span id="page-21-0"></span>4.1.6 Compounds

Generally, compounds should be understandable and clear to the user. Overly long or complex compounds should be avoided. Keep in mind that unintuitive compounds are ultimately an intelligibility and usability issue.

In general, compound nouns in English are not translated in the same way to Turkish:

![](_page_21_Picture_113.jpeg)

There is a recent spelling change related to the compound nouns in Turkish. **TDK** [website](https://www.tdk.gov.tr/) can be checked for general quidelines and recent updates.

Following words are now written as two separate words in Turkish:

![](_page_21_Picture_114.jpeg)

#### <span id="page-21-1"></span>4.1.7 Conjunctions

For en-US Microsoft voice, use of conjunctions is another way to help convey a conversational tone. Starting a sentence with a conjunction can be used to convey an informal tone and style.

Avoid using conjunctions excessively in Turkish Microsoft voice. Instead, divide an overly long sentence into smaller sentences. Repeating the same conjunction more than once also negatively affect the fluency, and sounds unnatural. Try to avoid it, if possible.

![](_page_22_Picture_196.jpeg)

#### <span id="page-22-0"></span>4.1.8 Genitive

Genitive(s) to product names should be translated as separate words, especially for unlocalized names which are difficult to read in Turkish.

Example:

![](_page_22_Figure_4.jpeg)

#### <span id="page-22-1"></span>4.1.9 Localizing colloquialism, idioms, and metaphors

The Microsoft voice allows for the use of culture-centric colloquialisms, idioms and metaphors (collectively referred to "colloquialism").

Choose from the following options to express the intent of the source text appropriately.

• Do not attempt to replace the source colloquialism with a Turkish colloquialism that fits the same meaning of the particular context unless it is a perfect and natural fit for that context.

- Translate the *intended meaning* of the colloquialism in the source text (as opposed to literally translating the original colloquialism in the source text), but only if the colloquialism's meaning is an integral part of the text that can't be omitted.
- If the colloquialism can be omitted without affecting the meaning of the text, omit it.

![](_page_23_Picture_118.jpeg)

#### <span id="page-23-0"></span>4.1.10Nouns

#### **Inflection**

Nouns should be inflected with proper suffixes according to vowel harmony rule. Since Turkish is an agglutinative language, a noun may have inflected with several suffixes, and its stem may also change during the process.

Example:

![](_page_23_Picture_119.jpeg)

#### **Plural formation**

Simply, plural suffixes (-ler or -lar according to vowel harmony rule) are added to nouns to make them plural. Unnecessary use of plural form should be avoided in translations.

Example:

![](_page_23_Picture_120.jpeg)

Singular usage in English text does not necessarily require the same usage in translation. Sometimes plural form is more fluent in Turkish.

Example:

![](_page_24_Picture_136.jpeg)

#### **Noun groups**

Noun (and adjective) groups should be rearranged according to Turkish syntax. Following source word order may not work.

Example:

![](_page_24_Picture_137.jpeg)

#### <span id="page-24-0"></span>4.1.11Numbers

This topic includes guidelines when to use numerals (symbol that represents a number. e.g. 1, 2, 3, 234, etc.) and when to spell out numbers (one, two, three, two hundred and thirty-four) and other aspects for the particular language.

Check the following webpage in Turkish Language Association's website for guidelines about the use of numbers:

<https://www.tdk.gov.tr/icerik/yazim-kurallari/sayilarin-yazilisi/>

#### <span id="page-24-1"></span>4.1.12 Prepositions

Be aware of proper preposition use in translations. Many translators, influenced by the English language, omit them or change the word order.

For the Microsoft voice, use of prepositions is another way to help convey a casual or conversational tone. Starting or ending a sentence with a preposition is acceptable practice in conveying Microsoft voice. This is not applicable in Turkish Microsoft voice as the grammar does not allow it, but there are other ways for using prepositions to help achieve a conversational tone.

In Turkish, following the source too closely (word-for-word) or using same prepositions repeatedly causes fluency problems, and translated text sounds unnatural.

![](_page_25_Picture_164.jpeg)

#### <span id="page-25-0"></span>4.1.13 Pronouns

Omitting pronouns is a common mistake in Turkish translations. But, overusing it might negatively affect the fluency. Generally, changing the word order is a better option not to cause wordiness.

In some cases, pronouns can be rendered as null subjects, but to do this, the subject of the sentence should be clear.

Example:

![](_page_25_Picture_165.jpeg)

![](_page_26_Picture_152.jpeg)

When the first person plural is used in the source, consider following the same structure in Turkish in order to preserve the informal tone of the source and the sense of speaking to the user.

Example:

![](_page_26_Picture_153.jpeg)

Use first person (I, me, my) when the user is telling the application or a wizard what to do.

Example:

![](_page_26_Picture_154.jpeg)

Use second person (you, your) when the application, wizard or UI is telling the user what to do.

Example:

![](_page_26_Picture_155.jpeg)

In Turkish when addressing the user, formal "you" (siz) is used in general context. Informal "you" (sen) can be used when addressing a younger audience, or in marketing banners and taglines calling to action.

#### <span id="page-27-0"></span>4.1.14 Punctuation

General punctuation rules are available in the recommended reference material. Here, a few rules for using punctuation consistently in Turkish are provided.

#### **Bulleted lists**

For bulleted lists:

- If a bullet item is a full sentence, then it should start with capital letter and end with a period.
- Bulleted phrases also start with capital letters.

#### **Comma**

Use when needed. Missing comma can create confusion since it may change the meaning. Commas should not be overused in Turkish text as it negatively affects the fluency. In this case, dividing a long sentence into two parts might be a better idea to have a natural, conversational tone.

When the subject and the verb of a sentence are not closely placed in translation, a comma is needed for clarity.

#### **Colon**

If text after the colon is a full sentence, then it should start with a capital letter. When it is a fragment, lower case should be used.

Example:

![](_page_27_Picture_121.jpeg)

Do not use colons in document titles.

Text after the semicolon should not start with capital letter.

Do not use semicolons after the subject of a long sentence. A comma is generally enough.

#### **Exclamation mark**

The exclamation mark is not used in Turkish as often as in English. Do not copy the exclamation mark from source text if is not needed in translation.

#### **Dashes and hyphens**

Three different dash characters are used in English. In Turkish, hyphen and en dash are basically the same thing:

#### **Hyphen**

The hyphen is used to divide words between syllables, to link parts of a compound word, and to connect the parts of an inverted or imperative verb form. However, its usage in Turkish is quite different and respectively very limited. Most of the compounds are written as two separate words in Turkish, or as a single word without any hyphens.

Example:

![](_page_28_Picture_132.jpeg)

#### **En dash**

The en dash is used as a minus sign, usually with spaces before and after. In Turkish, there should be no spaces after the minus sign.

Example:

![](_page_28_Picture_133.jpeg)

The en dash is also used in number ranges, such as those specifying page numbers. No spaces are used around the en dash in this case.

Example:

![](_page_29_Picture_161.jpeg)

#### **Em dash**

The em dash should only be used to emphasize an isolated element or introduce an element that is not essential to the meaning conveyed by the sentence. This usage is not applicable to Turkish, and em dashes should be converted to appropriate alternatives, such as colons, semicolons or parentheses.

Example:

![](_page_29_Picture_162.jpeg)

#### **Ellipses (Suspension points)**

Keep in mind the following when using ellipses/suspension points:

There should be no spaces before ellipses, and there should always be three points (not two points) in translation. In software translations, ellipses are used at the end of a sentence that mentions an on-going operation, formed in present continuous tense.

Example:

![](_page_29_Picture_163.jpeg)

#### **Period**

There should be only one space after the period at the end of a full sentence. English text sometimes uses double spaces, but this should not be followed in translation.

#### **Quotation marks**

In US source strings, you may find software references surrounded by English quotation marks.

In Turkish, straight quotation marks should be used.

#### **Parentheses**

In English, there is no space between the parentheses and the text inside them.

This also applies to Turkish. However, there are some differences between English and Turkish with the usage of parentheses with full sentences or fragments.

If a sentence is within parentheses, then its full-stop should also be in the parentheses.

If a fragment is written within parentheses, it should be placed just after the part of the sentence that it complements. It should not be left alone at the end of sentence, or sentence should not start with a fragment in parentheses.

Suffixes should be added to the word before parentheses to keep fluency.

Example:

![](_page_30_Picture_112.jpeg)

#### <span id="page-30-0"></span>4.1.15 Symbols & nonbreaking spaces

Some of the symbols that are widely used in English text (such as  $\omega$ , #, &) are not used in Turkish translation.

Example:

![](_page_31_Picture_128.jpeg)

Non-breaking spaces are used between any items that should not be divided onto separate lines.

Non-breaking spaces should not be overused, and extra ones in source should be deleted in translation. For example, a non-breaking space is necessary between a product name and its version, but it is not necessary between two words in a regular text.

#### **Ampersand (&)**

For the ampersand symbol - always translate "&" as "and" when it refers to running text. Do not keep "&" in the target, unless it is part of a tag, placeholder, shortcut or other type of code.

#### <span id="page-31-0"></span>4.1.16 Verbs

For US English Microsoft voice, verb tense helps to convey the clarity of Microsoft voice. Simple tenses are used. The easiest tense to understand is the simple present, like we use in this guide. Avoid future tense unless you are describing something that will really happen in the future and the simple present tense is inapplicable. Use simple past tense when you describe events that have already happened.

Turkish Microsoft voice can be conveyed similarly through the use of verb tense. Simpler tense and simpler forms of verbs (with less suffixes) should be preferred over complex forms since they are more to-the-point, and they don't sound formal and distant.

Similarly, polite form of the verbs (yap-ın-ız) is not appropriate in Microsoft voice since it gives a very serious (authoritative) tone to the text.

The important thing here is to give the right meaning and the desired tone with the simplest verb form.

![](_page_32_Picture_135.jpeg)

#### **Active and passive voice**

Rather than using passive voice most of the time and avoiding the use of "we" and "you," Microsoft voice uses active voice to be able to connect with the customer with use of an informal and friendlier tone.

In Turkish Microsoft voice, active voice is preferred over passive voice, but there may be places an indirect tone may prove useful, such as in informational messages that we don't want to blame the user.

Status messages and progress indicators are also translated in passive voice in Turkish.

Use active voice when possible and avoid complex sentence structures using passive forms unnecessarily.

Here are some examples to active/passive voice in Turkish:

![](_page_33_Picture_169.jpeg)

# <span id="page-33-0"></span>5 Localization considerations

Localization means that the translated text needs to be adapted to the local language, customs and standards.

The language in Microsoft products should have the "look and feel" of a product originally written in Turkish, using idiomatic syntax and terminology, while at the same time maintaining a high level of terminological consistency, so as to guarantee the maximum user experience and usability for our customers.

# <span id="page-33-1"></span>5.1 Accessibility

Accessibility options and programs are designed to make the computer usable by people with cognitive, hearing, physical, or visual disabilities.

Hardware and software components engage a flexible, customizable user interface, alternative input and output methods, and greater exposure of screen elements. Some accessible products and services may not be available in Turkishspeaking markets. Double-check with the appropriate resources.

General accessibility information can be found at [https://www.microsoft.com/en](https://www.microsoft.com/en-us/accessibility/)[us/accessibility/.](https://www.microsoft.com/en-us/accessibility/)

## <span id="page-34-0"></span>5.2 Applications, products, and features

Application/product names are often trademarked or may be trademarked in the future and are therefore rarely translated.

#### **Version numbers**

Version numbers always contain a period (e.g. Version 4.2). Note the following punctuation examples of "Version x.x":

![](_page_34_Picture_147.jpeg)

Version numbers are usually also a part of version strings, but technically they are not the same.

#### **Translation of version strings**

Product, feature and component names are often located in the socalled "version strings" as they appear in the software.

Version strings that contain copyright information should always be translated.

Example:

![](_page_34_Picture_148.jpeg)

## <span id="page-34-1"></span>5.3 Copilot predefined prompts

Copilot prompts are the instructions or questions you use to tell Copilot what you want it to do. You can ask Copilot to create or edit content, ask questions, summarize information, and catch up on things.

Across various Microsoft products, you will find an array of predefined prompts designed to guide users in creating, learning, and using Microsoft Copilot.

#### **Best practices for the localization of Copilot predefined prompts**

Copilot prompts are functional. It is crucial that the translations for Copilot predefined prompts are accurate, consistent, concise, natural, and use the appropriate tone of voice. Please remember that the quality of these translations can significantly influence Copilot responses or outcomes.

- **Be clear and specific**: English prompts are generally questions or requests starting with an action verb. Make sure the target prompts are natural questions or requests. Avoid using vague language. Use clear and specific phrases or keywords.
- **Keep it conversational**: Be consistent with Microsoft Voice principles. Use simple and natural language when translating prompts. Avoid adopting a tone that resembles a machine. Use an informal tone of voice and form of address when translating Copilot predefined prompts.
- **Be polite and professional:** Use kind and respectful language, as this helps foster collaboration and improves the AI's responsiveness and performance. Don't use slang and jargon.
- **Use quotation marks**: This helps Copilot know what to write, modify, or replace for the user.
- **Pay attention to punctuation, grammar, and capitalization**: Clear communication helps collaboration between Copilot and the user.
- **Pay attention to the placement of entity tokens**: An entity token is a placeholder that is used to trigger a pop-up menu in the UI to let customers choose an entity, such as a file, contact, meeting, so that the prompt uses specific data from the specified entity. As with any other placeholder, an entity token is not localizable, and the position of the entity token should make sense in the target text syntax.

**Entity token localization exception:** Some prompts may be a display text (i.e., an example) and, in such cases, the entity token needs to be translated. Read the Dev comment carefully.

#### **Exception example:**

Source string: List key points from [file] DevComment=Translate [file]

• **Be consistent**: Some English prompts are remarkably similar. Make sure to translate them consistently.

![](_page_36_Picture_162.jpeg)

# <span id="page-36-0"></span>5.4 Trademarks

Trademarked names and the name Microsoft Corporation shouldn't be localized unless local laws require translation and an approved translated form of the trademark is available. A list of Microsoft trademarks is available for your reference at the following location:<https://www.microsoft.com/en-us/legal/intellectualproperty/trademarks>

# <span id="page-36-1"></span>5.5 Software considerations

This section provides guidelines for the localization of UI elements.

## **General guidelines**

- Clarity and simplicity are the key considerations.
- Be as short as possible. Avoid unnecessary words.
- Keep in mind that different devices, sizes, and formats are used, and UI should fit all of them.

• Try to achieve cross-platform consistency in products used on different platforms, including the desktop, mobile, and cloud.

Every principle in the following sections may have an exception, based on the product, the specific experience, and the customer. Interpret the guidelines in the way that results in the best experience for the customer.

#### <span id="page-37-0"></span>5.5.1 Arrow keys

The arrow keys move input focus among the controls within a group. Pressing the right arrow key moves input focus to the next control in tab order, whereas pressing the left arrow moves input focus to the previous control. Home, End, Up, and Down also have their expected behavior within a group. Users can't navigate out of a control group using arrow keys.

#### <span id="page-37-1"></span>5.5.2 Error messages

Error messages are messages sent by the system or a program, informing the user of an error that must be corrected in order for the program to keep running. The messages can prompt the user to take action or inform the user of an error that requires rebooting the computer.

Considering the underlying principles of Microsoft voice, translators are encouraged to apply them to ensure target translation is more natural, empathetic and not robot-like.

![](_page_37_Picture_143.jpeg)

#### **Turkish style in error messages**

It is important to use consistent terminology and language style in the localized error messages, and not just translate them as they appear in the US product.

Also, following the logical order of events rather than the source word order is important. Proper grammar helps to explain the error clearly and correctly. Following the source text too closely may cause fluency issues.

![](_page_38_Picture_177.jpeg)

# **Standard phrases in error messages**

The phrases bellow commonly occur in error messages. When you are translating them, try to use the provided target phrases. However, feel free to use other ways to express the source meaning if they work better in the context.

#### Examples:

![](_page_38_Picture_178.jpeg)

![](_page_39_Picture_162.jpeg)

#### **Error messages containing placeholders**

When localizing error messages containing placeholders, try to find out what will replace the placeholder. This is necessary for the sentence to be grammatically correct when the placeholder is replaced with a word or phrase. Note that the letters used in placeholders convey a specific meaning, see examples below:

%d, %ld, %u, and %lu means <number> %c means <letter> %s means <string>

Examples of error messages containing placeholders:

"Checking Web %1!d! of %2!d!" means "Checking Web <number> of <number>." "INI file "%1!-.200s!" section" means "INI file "<string>" section."

In Turkish, handling placeholders is one of the main challenges of software translations. Incorrect handling may cause accuracy and grammar issues.

![](_page_40_Picture_131.jpeg)

## <span id="page-40-0"></span>5.5.3 Keyboard shortcuts

Sometimes, there are underlined or highlighted letters in menu options, commands or dialog boxes. These letters refer to keyboard shortcuts, which help the user to perform tasks more quickly.

Examples:

**New** 

**Cancel** 

**Options** 

![](_page_41_Picture_196.jpeg)

Content writers usually just refer to "keyboard shortcuts" in content for a general audience. In localization, however, we distinguish the following terms:

![](_page_41_Picture_197.jpeg)

![](_page_42_Picture_0.jpeg)

#### <span id="page-42-0"></span>5.5.4 Keys

In English, references to key names, like arrow keys, function keys and numeric keys, appear in normal text (not in small caps).

![](_page_42_Picture_137.jpeg)

![](_page_43_Picture_75.jpeg)

![](_page_44_Picture_119.jpeg)

#### <span id="page-44-0"></span>5.5.5 Numeric keypad

It is recommended that you avoid distinguishing numeric keypad keys from the other keys, unless it is required by a given application. If it is not obvious which keys need to be pressed, provide necessary explanations.

#### <span id="page-44-1"></span>5.5.6 Shortcut keys

Shortcut keys are keystrokes or combinations of keystrokes used to perform defined functions in a software application. Shortcut keys replace menu commands and are sometimes given next to the command they represent. While access keys can be used only when available on the screen, shortcut keys can be used even when they are not accessible on the screen.

#### **Standard Shortcut Keys**

![](_page_45_Picture_212.jpeg)

![](_page_46_Picture_193.jpeg)

![](_page_47_Picture_181.jpeg)

# <span id="page-47-0"></span>5.6 Voice video considerations

A good Microsoft voice video addresses only one intent (one customer problem), is not too long, has high audio quality, has visuals that add to the information, and uses the right language variant/dialect/accent in voiceover.

#### **Successful techniques for voicing video content**

- Focus on the intent. Show the best way to achieve the most common task and stick to it.
- Show empathy. Understand and acknowledge the viewer's situation.
- Use SEO (Search Engine Optimization). Include search phrases in the title, description, and headers so that people can easily find the topic.
- Talk to the customer as if (s)he is next to you, watching you explain the content.
- Record a scratch audio file. Check for length, pace and clarity.

#### <span id="page-48-0"></span>5.6.1 English pronunciation

Generally speaking, English terms and product names left unlocalized in target material should be pronounced the English way. For instance, Microsoft must be pronounced the English way. However, if your language has an established pronunciation for some common term (such as "server") the local pronunciation should be used. Moreover, pronunciation can be adapted to the Turkish phonetic system if the original pronunciation sounds very awkward in Turkish.

![](_page_48_Picture_168.jpeg)

#### **Acronyms and abbreviations**

Acronyms are pronounced like real words, adapted to the local pronunciation:

![](_page_48_Picture_169.jpeg)

![](_page_49_Picture_133.jpeg)

Other abbreviations are pronounced letter by letter.

![](_page_49_Picture_134.jpeg)

#### **URLs**

"http://" should be left out; the rest of the URL should be read entirely.

"www" should be pronounced as "dabıl yu dabıl yu dabıl yu."

The "dot" should be omitted, but can also be read out. If read out, then it must be pronounced the Turkish way, as "nokta."

![](_page_49_Picture_135.jpeg)

#### **Punctuation marks**

Most punctuation marks are naturally implied by the sound of voice, e.g. ?!:;

En dash (–) is used to emphasize an isolated element. It should be pronounced as a comma, i.e. as a short pause.

#### **Special characters**

Pronounce special characters such as  $/\sqrt{2}$  < > + - using the Turkish translations approved in Microsoft Terminology - [Globalization | Microsoft Learn.](https://learn.microsoft.com/en-us/globalization/reference/microsoft-terminology)

#### **Numbers**

Numbers in product names are pronounced in Turkish.

#### <span id="page-50-0"></span>5.6.2 Tone

Use a tone matching the target audience, e.g. more informal, playful and inspiring tone may be used for most Microsoft products, games etc., or formal, informative, and factual in technical texts etc.

#### <span id="page-50-1"></span>5.6.3 Video voice checklist

#### **Topic and script**

- Apply the following Microsoft voice principles:
	- o Single intent
	- o Clarity
	- o Everyday language
	- o Friendliness
	- o Relatable context

#### **Title**

- Includes the intent
- Includes keywords for search

#### **Intro: 10 seconds to set up the issue**

• Put the problem into a relatable context

#### **Action and sound**

- Keep something happening, both visually and audibly, BUT…
- …maintain an appropriate pace
- Synchronize visuals with voice-over
- Fine to alternate between first and second person
- Repetition of big points is fine

For the localized audio or subtitles:

- Keep the pace and tone closer to original sound
- Don't go over the edge for being enthusiastic
- Keep subtitles short enough to read
- Rephrase long expressions to keep the pace
- Pronunciation of Turkish words can be checked online with [TDK](http://www.tdk.gov.tr/index.php?option=com_seslissozluk&view=seslissozluk) dictionary (and TDK [audio dictionary\)](http://www.tdk.gov.tr/index.php?option=com_seslissozluk&view=seslissozluk)
- English words such as product names are pronounced in English with a dose of Turkish accent

#### **Visuals**

- Eye is guided through the procedure
	- o Smooth, easily trackable pointer motions
	- o Judicious callout use
- Appropriate use of motion graphics and/or branding-approved visuals

#### **Ending**

• Recaps are unnecessary